# **CDRs List**

This section is used to display all Call Detail Reports. There are two tabs in this section: **CDRs List** and **C DR Export Log**

## CDRs List

In this tab, the user can query all CDRs in the system by many parameters. Click on Statistics CDRs List This tab will be appeared by Query Form and Result Form.

## **CDRs List Query Form**

Screenshot: CDRs List Query Form

## **CDRs Search**

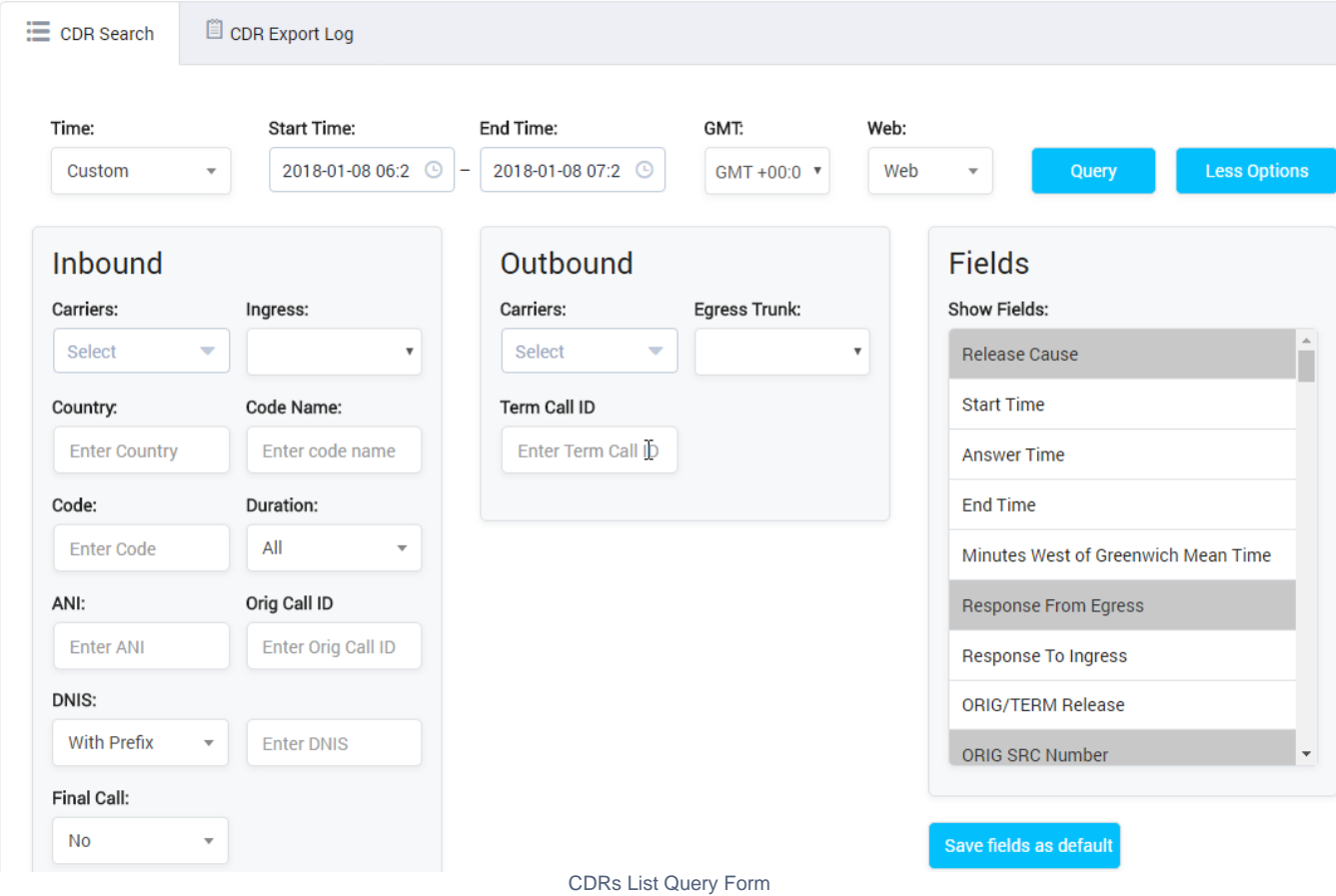

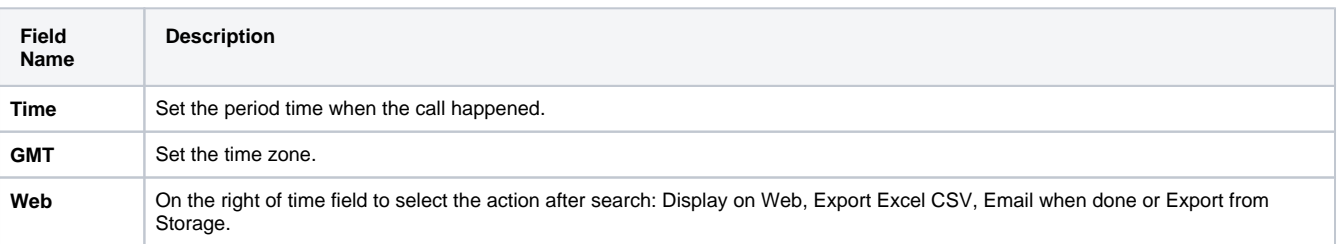

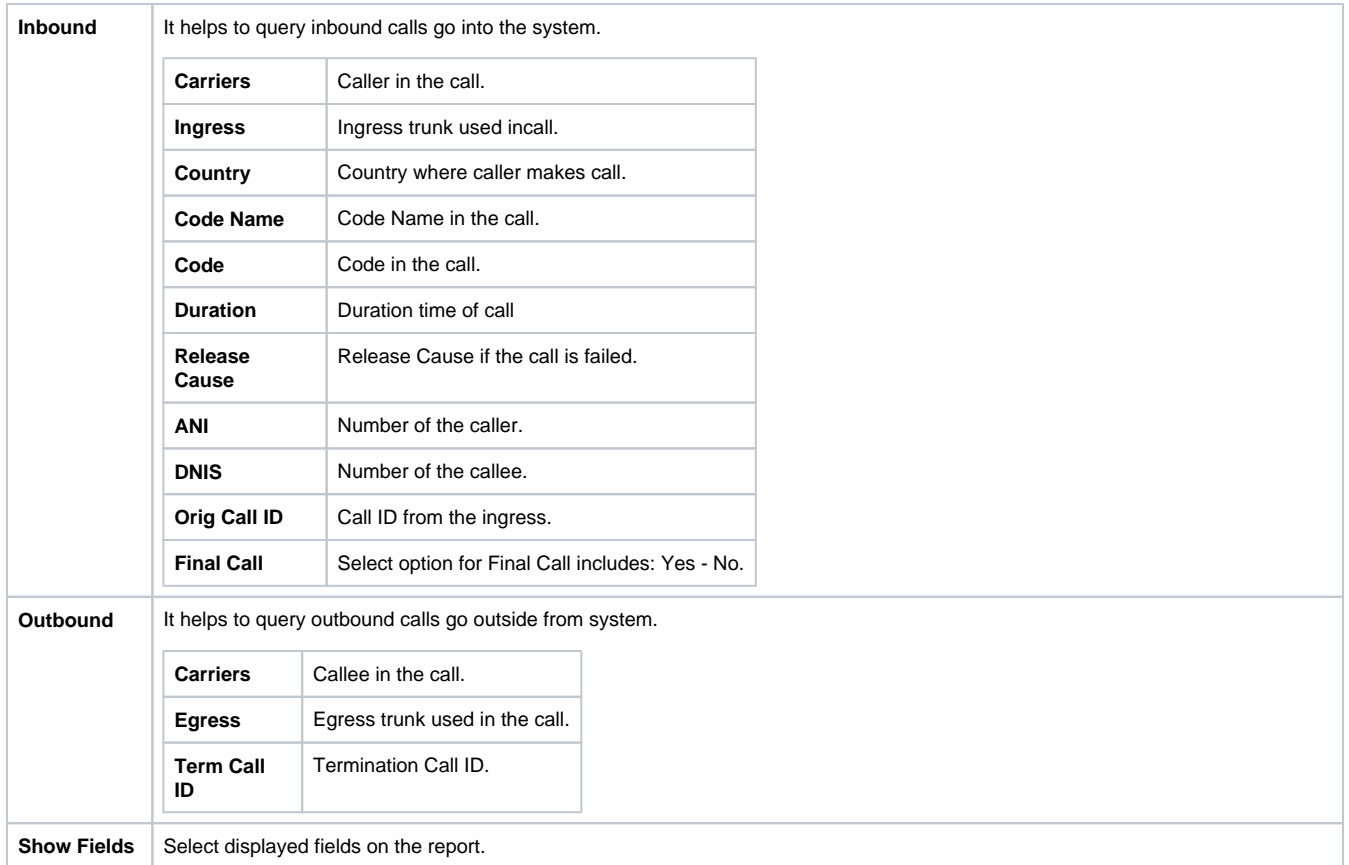

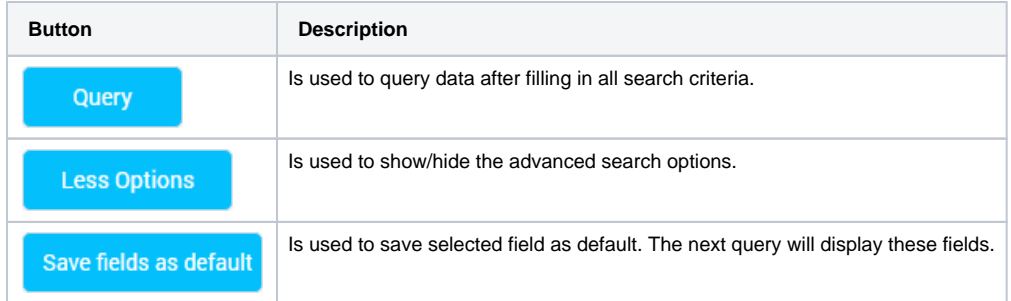

### **CDRs List Result Form**

Filling out all parameters, click on **Search button**, the result will appear.

Screenshot: CDRs List Result Form

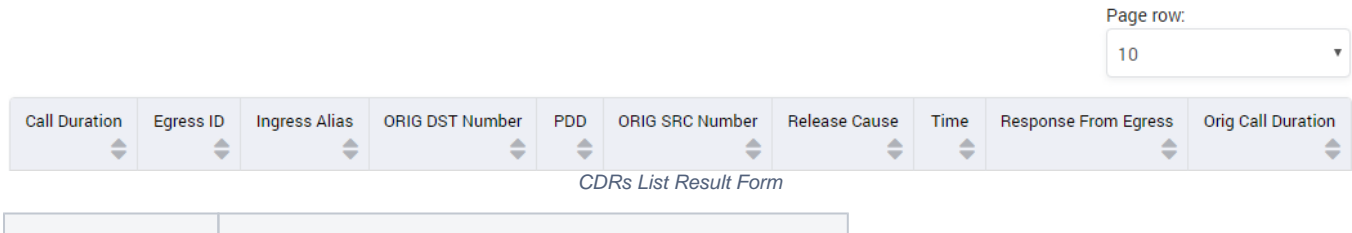

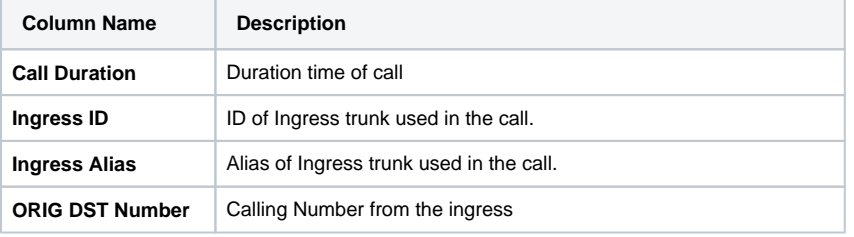

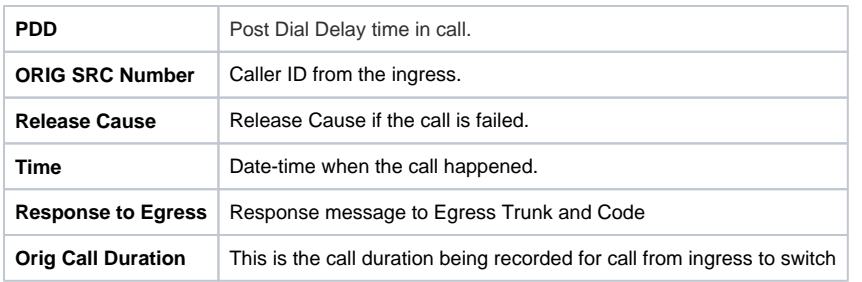

# CDR Export Log

This tab is used to display all Logs of CDR Export. Click on CDR Export Log tab, the window will appear.

### **CDR Export Log Query Form**

This form allows the user to query data by triggered time as below:

Screenshot: CDR Export Log Query Form

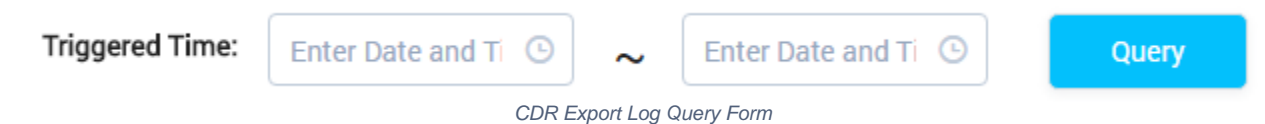

## **CDR Export Log Result Form**

Filling in the criteria then click on the **Query button**, the result will appear as below:

Screenshot: CDR Export Log Result Form

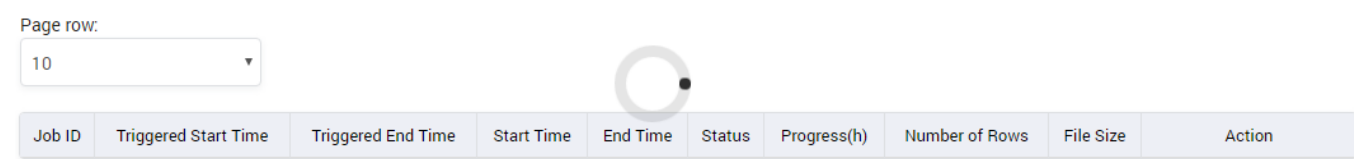

#### CDR Export Log Result Form

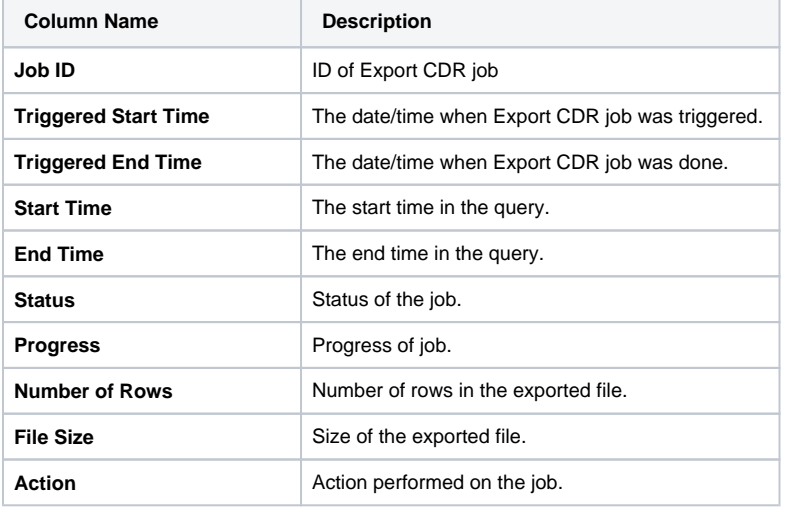

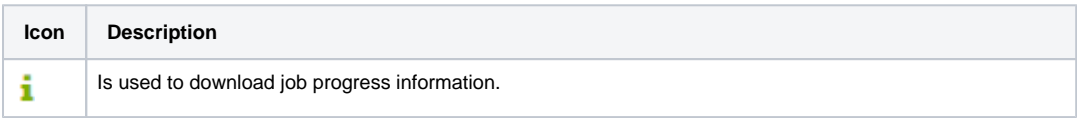

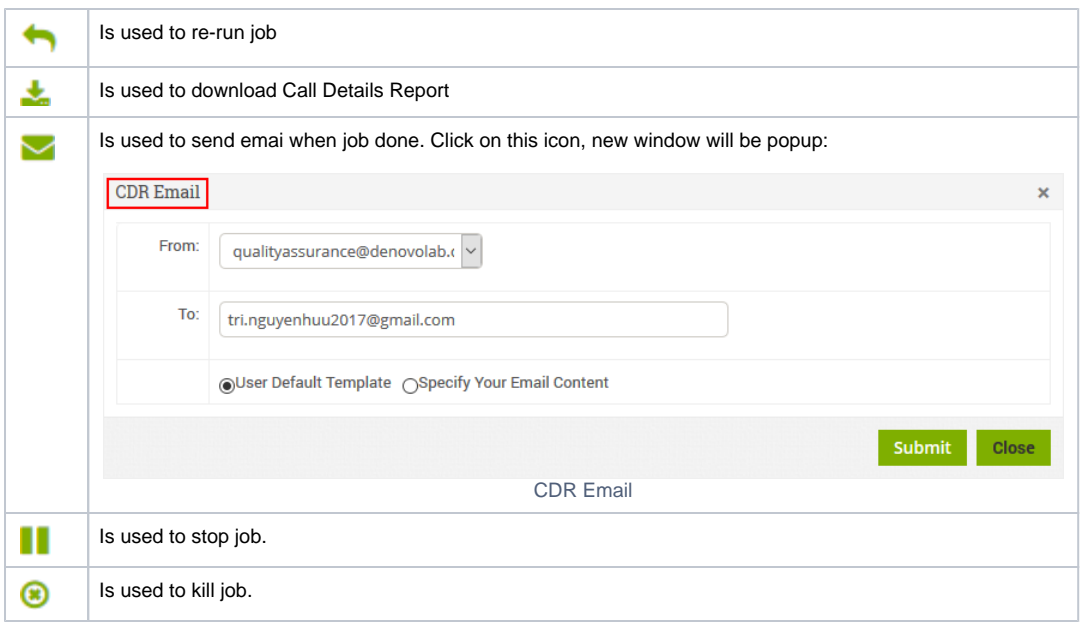

#### **Related pages**

[Getting started](https://doc.denovolab.com/display/CLAS4v6/Getting+started) • [Introduction](https://doc.denovolab.com/display/CLAS4v6/Introduction)

#### **Popular Topics**

- [documentation-space-sample](https://doc.denovolab.com/label/CLAS4v6/documentation-space-sample)
- [featured](https://doc.denovolab.com/label/CLAS4v6/featured)

#### **Recently Updated Pages**

[API Documentation](https://doc.denovolab.com/display/CLAS4v6/API+Documentation) Jan 29, 2020 • created by [Titus B](https://doc.denovolab.com/display/~btdevpro) [Carrier Template](https://doc.denovolab.com/display/CLAS4v6/Carrier+Template) Oct 05, 2019 • updated by Anonymous • view [change](https://doc.denovolab.com/pages/diffpagesbyversion.action?pageId=15990991&selectedPageVersions=6&selectedPageVersions=5) [Carrier Template](https://doc.denovolab.com/display/CLAS4v6/Carrier+Template) Oct 05, 2019 • updated by Anonymous • [view](https://doc.denovolab.com/pages/diffpagesbyversion.action?pageId=15990991&selectedPageVersions=6&selectedPageVersions=5)  [change](https://doc.denovolab.com/pages/diffpagesbyversion.action?pageId=15990991&selectedPageVersions=6&selectedPageVersions=5) [Commission Report](https://doc.denovolab.com/display/CLAS4v6/Commission+Report) Oct 05, 2019 • updated by Anonymous • [view](https://doc.denovolab.com/pages/diffpagesbyversion.action?pageId=15991003&selectedPageVersions=5&selectedPageVersions=4)  [change](https://doc.denovolab.com/pages/diffpagesbyversion.action?pageId=15991003&selectedPageVersions=5&selectedPageVersions=4) [Commission Report](https://doc.denovolab.com/display/CLAS4v6/Commission+Report) Oct 05, 2019 • updated by Anonymous • view [change](https://doc.denovolab.com/pages/diffpagesbyversion.action?pageId=15991003&selectedPageVersions=5&selectedPageVersions=4)